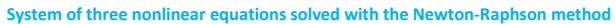

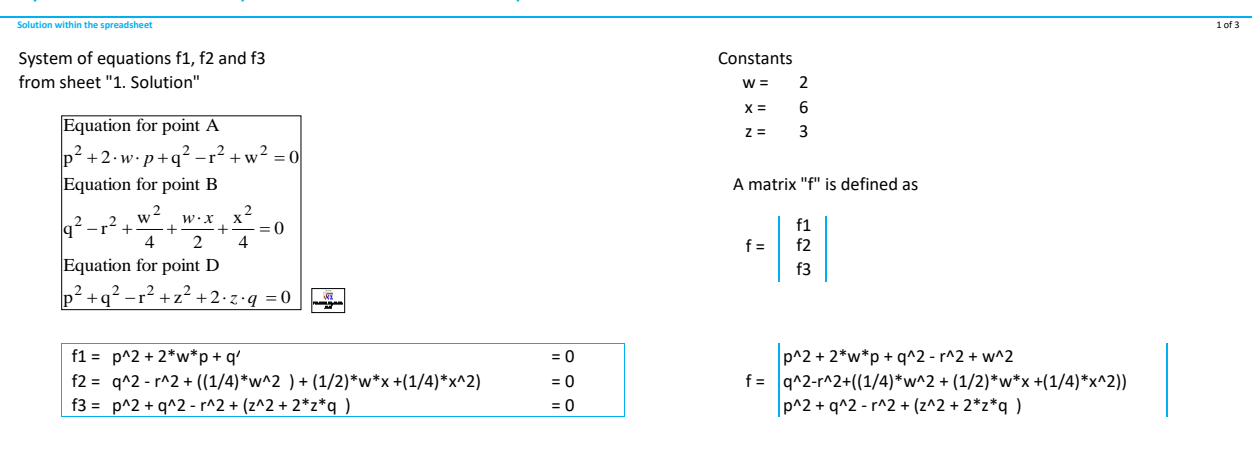

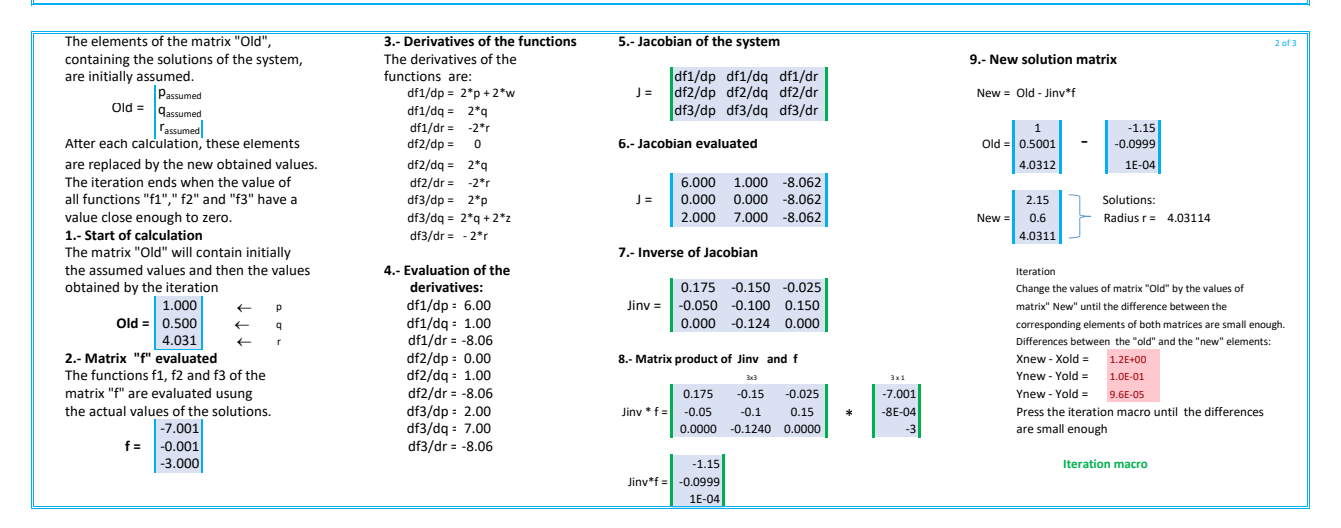

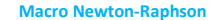

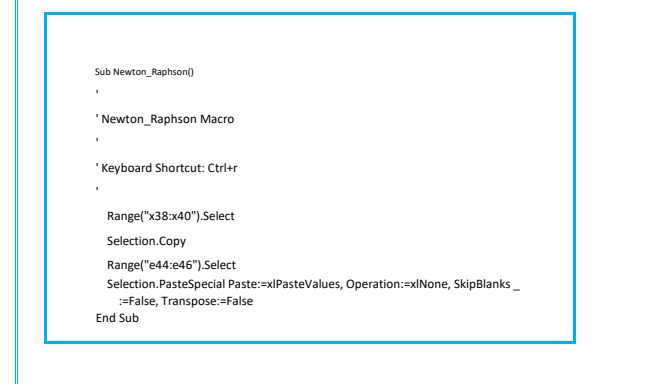

3 of 3